## Package 'malaytextr'

October 23, 2021

Title Text Mining for Bahasa Malaysia

Version 0.1.2

Description It is designed to work with text written in Bahasa Malaysia. We provide functions and data sets that will make working with Bahasa Malaysia text much easier. For word stemming in particular, we will look up the Malay words in a dictionary and then proceed to remove ``extra suffix'' as explained in Khan, Rehman Ullah, Fitri Suraya Mohamad, Muh Inam UlHaq, Shahren Ahmad Zadi Adruce, Philip Nuli Anding, Sajjad Nawaz Khan, and Abdulrazak Yahya Saleh Al-Hababi (2017) <<https://ijrest.net/vol-4-issue-12.html>> . This package includes a dictionary of Malay words that may be used to perform word stemming.

License MIT + file LICENSE

Encoding UTF-8

LazyData true

RoxygenNote 7.1.1

URL <https://github.com/zahiernasrudin/malaytextr>

BugReports <https://github.com/zahiernasrudin/malaytextr/issues>

Imports dplyr, magrittr, rlang, stringr Depends  $R (= 2.10)$ **Suggests** rmarkdown, knitr, test that  $(>= 3.0.0)$ VignetteBuilder knitr Config/testthat/edition 3 NeedsCompilation no Author Zahier Nasrudin [aut, cre] (<<https://orcid.org/0000-0002-7060-776X>>) Maintainer Zahier Nasrudin <zahiernasrudin@gmail.com> Repository CRAN Date/Publication 2021-10-23 11:40:02 UTC

### <span id="page-1-0"></span>R topics documented:

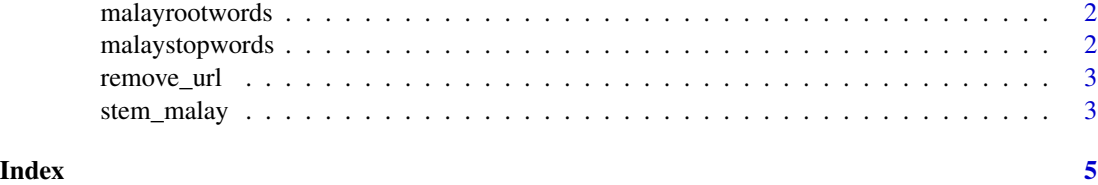

malayrootwords *Data of Malay root words*

#### Description

Data of Malay root words

#### Usage

malayrootwords

#### Format

A tibble with 4365 rows and 2 variables:

Col Word dbl Malay Word

Root Word dbl Malay Root Word

malaystopwords *Data of Malay stop words*

#### Description

Data of Malay stop words

#### Usage

malaystopwords

#### Format

A tibble with 512 rows and 1 variable:

stopwords dbl Malay stop words

<span id="page-2-0"></span>remove\_url *Remove URL links*

#### Description

Remove URL links

#### Usage

remove\_url(string)

#### Arguments

string String to change

#### Details

remove\_url() is an approach to remove link(s) from a string

#### Value

Returns a string with URL links removed

#### Examples

```
x <- c("test https://t.co/fkQC2dXwnc", "another one https://www.google.com/ to try")
remove_url(x)
```
stem\_malay *Stemming Malay words*

#### Description

Malaytextr function to stem Malay words

#### Usage

```
stem_malay(word,
  dictionary,
  col_feature1,
  col_dict1,
  col_dict2,
  Word)
```
#### Arguments

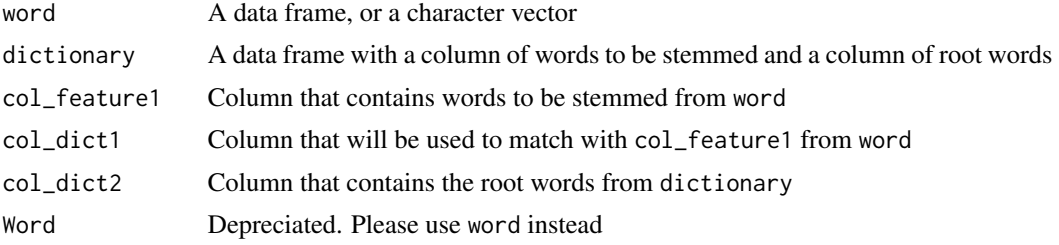

#### Format

An object of class function of length 1.

#### Details

stem\_malay() is an approach to find the Malay words in a dictionary and then proceed to remove "extra suffix" as explained by Khan et al. (2017), and then "prefix" and lastly, "suffix".

#### Value

Returns a data frame with the following properties:

- Col Word: Renamed input from word
- Root Word: An additional column which contains the word(s) after being stemmed.

#### References

Khan, Rehman Ullah, Fitri Suraya Mohamad, Muh Inam UlHaq, Shahren Ahmad Zadi Adruce, Philip Nuli Anding, Sajjad Nawaz Khan, and Abdulrazak Yahya Saleh Al-Hababi. 2017. "Malay Language Stemmer."

#### Examples

#Specifying a character vector & #use a dictionary from malaytextr package stem\_malay(word = "banyaknya", dictionary = malayrootwords) #A data frame, #Use a dictionary from malaytextr package, #With a dataframe, you will need to specify the column to be stemmed x <- data.frame(text = c("banyaknya","sangat","terkedu", "pengetahuan"))

# <span id="page-4-0"></span>Index

∗ datasets malayrootwords, [2](#page-1-0) malaystopwords, [2](#page-1-0) stem\_malay, [3](#page-2-0)

malayrootwords, [2](#page-1-0) malaystopwords, [2](#page-1-0)

remove\_url, [3](#page-2-0)

stem\_malay, [3](#page-2-0)